## **Parallele Sitzungen 237**

Es gibt vier Ansätze, um parallele Sitzungen zu ermöglichen:

- ► Für jede neue Sitzung wird mit Hilfe von *fork*() ein neuer Prozess erzeugt, der sich um die Verbindung zu genau einem Klienten kümmert.
- ▶ Für jede neue Sitzung wird ein neuer Thread gestartet.
- ▶ Sämtliche Ein- und Ausgabe-Operationen werden asynchron abgewickelt mit Hilfe von aio\_read, aio\_write und dem SIGIO-Signal.
- ► Sämtliche Ein- und Ausgabe-Operationen werden in eine Menge zu erledigender Operationen gesammelt, die dann mit Hilfe von poll oder select ereignis-gesteuert abgearbeitet wird.

Im Rahmen dieser Vorlesung betrachten wir nur die erste und die letzte Variante.

# **Jede Sitzung in einem eigenen Prozess 238**

- Diese Variante ist am einfachsten umzusetzen und von genießt daher eine gewisse Popularität.
- Beispiele sind etwa der Apache-Webserver, der jede HTTP-Sitzung in einem separaten Prozess abhandelt, oder verschiedene SMTP-Server, die für jede eingehende E-Mail einen separaten Prozess erzeugen.
- Es gibt fertige Werkzeuge wie etwa tcpserver von Dan Bernstein, die die Socket-Operationen übernehmen und für jede Sitzung ein angegebenes Kommando starten, das mit der Netzwerkverbindung über die Standardein- und ausgabe verbunden ist.
- Es ist auch sinnvoll, das in Form einer kleinen Bibliotheksfunktion zu verpacken.

# **Schnittstelle für parallele Sitzungen 239**

```
service.h
#ifndef AFBLIB SERVICE H
#define AFBLIB SERVICE H
#include <afblib/hostport.h>
typedef void (*session handler)(int fd, int argc, char** argv);
/*
* listen on the given port and invoke the handler for each
* incoming connection
*/
void run_service(hostport* hp, session_handler handler,
  int argc, char** argv);
#endif
```
- run\_service eröffnet eine Socket mit der über den Hostport spezifizierten Adresse und startet handler in einem separaten Prozess für jede neu eröffnete Sitzung. Diese Funktion läuft permanent und hört nur im Fehlerfalle auf.
- Wenn der *handler* beendet ist, terminiert der entsprechende Prozess.

# **Einfache Technik für Semaphore 240**

- 
- Problem: Wir haben konkurrierende Prozesse (für jede Sitzung einen), die eine gemeinsame Menge von Semaphoren verwalten.
- Prinzipiell könnten die das über ein Protokoll untereinander regeln oder den Systemaufrufen für Semaphore (die es auch gibt).
- In diesem Fallbeispiel wird eine primitive und uralte Technik eingesetzt:
	- ► Für jede Sitzung wird eine Datei angelegt, die nach dem jeweiligen Benutzer benannt wird.
	- ▶ Wer eine Semaphore reservieren möchte, versucht, mit dem Systemaufruf link einen harten Link von der Datei zum Namen der Semaphore zu erzeugen. Da der Systemaufruf fehlschlägt, wenn der Zielname (der neue Link) bereits existiert, kann das maximal nur einem Prozess gelingen. Der hat dann den gewünschten exklusiven Zugriff.
	- ▶ Die anderen Prozesse verharren in einer Warteschleife und hoffen, dass irgendwann einmal die Semaphore wegfällt. Die primitive Lösung verwaltet keine Warteschlange.

#### **Schnittstelle für die Semaphore 241**

```
lockmanager.h
typedef struct lockset {
   char* dirname;
   char* myname;
   stralloc myfile;
   strhash locks;
} lockset;
/*
* initialize lock set
 */
int lm_init(lockset* set, char* dirname, char* myname);
/* release all locks associated with set and allocated storage */
void lm_free(lockset* set);
/*
* check status of the given lock and return
* the name of the holder in holder if it's held
* and an empty string if the lock is free
 */
int lm_stat(lockset* set, char* lockname, stralloc* holder);
/* block until 'lockname' is locked */
int lm lock(lockset* set, char* lockname);
/* attempt to lock 'lockname' but do not block */
int lm_nonblocking_lock(lockset* set, char* lockname);
/* release 'lockname' */
int lm_release(lockset* set, char* lockname);
```
# **Implementierung für parallele Sitzungen 242**

```
void run_service(hostport* hp, session_handler handler,
      int argc, char** argv) {
   int sfd = socket(hp->domain, SOCK_STREAM, hp->protocol);
  int optval = 1;
  if (sfd < 0 \mid lsetsockopt(sfd, SOL_SOCKET, SO_REUSEADDR,
                   &optval, sizeof optval) < 0 ||
        bind(sfd, (struct sockaddr *) &hp->addr,
             hp->namelen) < 0 ||
        listen(sfd, SOMAXCONN) < 0) {
      return;
  }
   /* our childs shall not become zombies */
  struct sigaction action = {
      .sa_handler = SIG_IGN,
      .sa_flags = SA_NOCLDWAIT,
  \ddot{\ }:
   if (sigaction(SIGCHLD, &action, 0) < 0) return;
  /* ... accept incoming connections ... */
}
```
service.c

# **Implementierung für parallele Sitzungen 243**

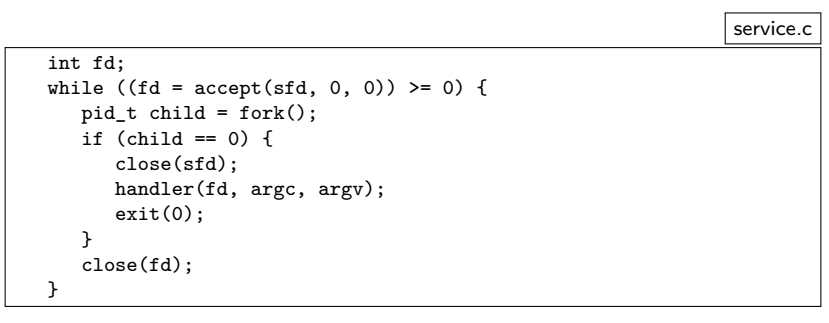

- Der übergeordnete Prozess wartet mit accept auf die jeweils nächste eingehende Netzwerkverbindung.
- Sobald eine neue Verbindung da ist, wird diese mit fork an einen neuen Prozess übergeben, der dann handler aufruft. Diese Funktion kümmert sich dann nur noch um eine einzelne Sitzung.

```
mutexd.c
#include <stdio.h>
#include <stdlib.h>
#include <afblib/hostport.h>
#include <afblib/service.h>
#include "mxpsession.h"
int main (int argc, char** argv) {
   char* cmdname = *argv++; --argc;
   if (argc != 2) {
      fprintf(stderr, "Usage: %s hostport lockdir\n", cmdname);
      exit(1):}
   char* hostport_string = *argv++; --argc;
   hostport hp;
   if (!parse_hostport(hostport_string, &hp, 21021)) {
      fprintf(stderr, "%s: hostport in conformance to RFC 2396 expected\n",
         cmdname);
      exit(1);}
   /* pass lockdir argument to the service */
   run_service(&hp, mxp_session, argc, argv);
}
```
mxpsession.c

```
#define EQUAL(sa,str) (strncmp((sa.s),(str),(sa.len)) == 0)
void mxp_session(int fd, int argc, char** argv) {
  if (argc != 1) return;
  char* lockdir = argv[0];
  inbuf ibuf = {fd};
  outbuf obuf = {fd};
  lockset locks = \{0\}:
  /* send greeting */
  mxp_response greeting = {MXP_SUCCESS};
  if (!write mxp response(&obuf, &greeting)) return;
  if (!outbuf_flush(&obuf)) return;
  /* \dots rest of the session \dots */
  /* release all locks */
  lm_free(&locks);
  /* free allocated memory */
  free mxp response(&response);
  stralloc_free(&myname);
}
```

```
mxpsession.c
/* receive identification */
mxp request id = \{\{0\}\};if (!read mxp request(&ibuf, &id)) return;
if (!EQUAL(id.keyword, "id")) return;
stralloc myname = {0};
stralloc_copy(&myname, &id.parameter);
stralloc_0(&myname);
int ok = lm_init(&locks, lockdir, myname.s);
/* send response to identification */
mxp_response response = {MXP_SUCCESS};
stralloc_copys(&response.message, "welcome");
if (!ok) response.status = MXP_FAILURE;
if (!write_mxp_response(&obuf, &response)) return;
if (!outbuf_flush(&obuf)) return;
if (!ok) return;
```

```
/* process regular requests */
mxp\_request request = {{0}};
while (read mxp request(&ibuf, &request)) {
   stralloc lockname = {0};
   stralloc_copy(&lockname, &request.parameter);
   stralloc 0(&lockname);
   if (EQUAL(request.keyword, "stat")) {
      /* ... handling of stat ... */
   } else if (EQUAL(request.keyword, "lock")) {
      /* ... handling of lock ... */
   } else if (EQUAL(request.keyword, "release")) {
      /* ... handling of release */
   \frac{1}{2} else \frac{1}{2}response.status = MXP_FAILURE;
      stralloc_copys(&response.message, "unknown command");
   }
   if (!write_mxp_response(&obuf, &response)) break;
   if (!outbuf_flush(&obuf)) break;
}
```
mxpsession.c

```
mxpsession.c
if (EQUAL(request.keyword, "stat")) {
  mxp response info = \{MXP\ CONTINUATION\};if (lm_stat(&locks, lockname.s, &info.message)) {
      response.status = MXP_SUCCESS;
      if (info.message.len == 0) {
         stralloc_copys(&response.message, "free");
      } else {
         if (!write_mxp_response(&obuf, &info)) break;
         stralloc_copys(&response.message, "held");
      }
  } else {
      response.status = MXP_FAILURE;
      stralloc_copys(&response.message,
         "unable to check lock status");
   }
  free_mxp_response(&info);
```

```
mxpsession.c
} else if (EQUAL(request.keyword, "lock")) {
   if (lm_nonblocking_lock(&locks, lockname.s)) {
      response.status = MXP_SUCCESS;
      stralloc_copys(&response.message, "locked");
   } else {
      mxD response notification = \{MXP \} CONTINUATION\}:
      stralloc_copys(&notification.message, "waiting");
      if (!write_mxp_response(&obuf, &notification)) break;
      if (!outbuf_flush(&obuf)) break;
      if (lm_lock(&locks, lockname.s)) {
         response.status = MXP_SUCCESS;
         stralloc_copys(&response.message, "locked");
      } else {
         response.status = MXP_FAILURE;
         stralloc_copys(&response.message, "");
      }
}
} else if (EQUAL(request.keyword, "release")) {
   stralloc_copys(&response.message, "");
   if (lm_release(&locks, lockname.s)) {
      response.status = MXP_SUCCESS;
   } else {
      response.status = MXP_FAILURE;
   }
```
## **Prefork-Modell 250**

- Wenn es um sehr schnelle Reaktionen auf eingehende Verbindungen ankommt, erscheint u.U. die Sequenz von accept und fork zu langsam.
- Alternativ ist es auch denkbar, den Netzwerkdienst zuerst mit socket, bind und listen aufzusetzen und dann mehrere Prozesse im Voraus mit fork zu erzeugen, die alle die Socket erben.
- Dann kann jeder dieser Prozesse konkurrierend accept aufrufen. Wenn dann eine Netzwerkverbindung durch einen Klienten eröffnet wird, dann ist genau einer der accept-Aufrufe erfolgreich. Die anderen Prozesse warten weiter auf andere Klienten.
- Das Modell ist insbesondere durch den Apache-Webserver bekannt geworden.

### **Probleme des Prefork-Modells 251**

- 
- Die Zahl der Prozesse, die mit dem Prefork-Modell erzeugt worden ist, begrenzt zunächst die Zahl der parallelen Sitzungen. Das ist nicht befriedrigend.
- Es müssen also bei Bedarf weitere Prozesse erzeugt werden. Aber wie bekommt der Hauptprozess mit, wieviele Prozesse noch frei sind, um eine Verbindung entgegenzunehmen?
- Signale sind ungeeignet, da die sich gegenseitig auslöschen können. Es wird also irgendeine Interprozesskommunikation benötigt. Hierfür bieten sich u.a. Pipelines an, da die leicht vererbt werden können.
- Das bedeutet aber, dass der Hauptprozess mehrere Pipelines unter Beobachtung halten muss. Das ist mit poll denkbar.
- Wie können die Prozesse alle abgebaut werden? Wenn der Hauptprozess mit SIGTERM terminiert wird, sollten die anderen Prozesse, die nur auf Sitzungen warten, folgen. Bestehende Sitzungen sollten aber nicht unterbrochen werden.

- Dieses Modell kommt noch ohne poll aus.
- Zu Beginn wird die gewünschte Zahl von Prozessen erzeugt.
- Jeder der erzeugten Prozesse (Kind-Prozess) legt eine Pipeline an und erzeugt einen weiteren Prozess (Enkel-Prozess), der die Pipeline zum Schreiben offenlässt, während der Erzeuger aus der Pipeline nur liest.
- Der Enkel-Prozess ruft dann *accept* auf, um auf eine eingehende Verbindung zu warten. Sobald accept erfolgreich ist, wird die Pipeline geschlossen und die Sitzung gestartet.
- Der Kind-Prozess liest aus der Pipeline und wird damit blockiert, bis der Enkel-Prozess die Pipeline schließt. Danach kann ein neuer Enkel-Prozess erzeugt werden.
- Sollte einer der Kind-Prozesse terminieren, wird vom Hauptprozess ein Nachfolger erzeugt.
- Vorteil: Es sind immer *n* Prozesse bereit, eine Sitzung entgegenzunehmen. Nachteil: Wir benötigen insgesamt  $2n + 1$ Prozesse.

```
void run_preforked_service(hostport* hp, session_handler handler,
      unsigned int number_of_processes, int argc, char** argv) {
  assert(number_of_processes > 0);
  int sfd = socket(hp->domain, SOCK_STREAM, hp->protocol);
  int optval = 1:
  if (sfd < 0 \mid l)setsockopt(sfd, SOL_SOCKET, SO_REUSEADDR,
                   koptval, sizeof optval) < 0 ||
        bind(sfd, (struct sockaddr *) &hp->addr, hp->namelen) < 0 ||
        listen(sfd, SOMAXCONN) < 0) {
      close(sfd);
      return;
  }
  /* ... setup termination handler ... */
  /* ... create preforked processes ... */
  /* \ldots start a new preforked process for every one terminating ...
  /* ... terminate everything ... */
}
```

```
preforked_service.c
```

```
/* setup termination handler */
struct sigaction action = {
   .sa_handler = termination_handler,
};
if (sigaction(SIGTERM, &action, 0) != 0) {
   return;
}
/* create preforked processes */
pid t child pid[number of processes];
for (int i = 0; i < number_of_processes; ++i) {
   pid_t pid = spawn_preforked_process(sfd, handler, argc, argv);
   if (pid < 0) return;
   child_pid[i] = pid;
}
```

```
/* start a new preforked process for every one terminating */
while (!terminate) {
   pid_t child; int wstat;
   if ((child = wait(kwstat)) > 0) {
      int index;
      for (index = 0; index < number_of_processes; ++index) {
         if (child_pid[index] == child) break;
      }
      if (index < number_of_processes) {
         child = spawn_preforked_process(sfd, handler, argc, argv);
         child_pid[index] = child;
         if (child < 0) break;
     }
   }
}
/* terminate everything */
for (int i = 0; i < number_of_processes; ++i) {
   if (childpid[i] > 0) {
      kill(child_pid[i], SIGTERM);
   }
}
```

```
static pid_t spawn_preforked_process(int sfd, session_handler handler,
      int argc, char** argv) {
  pid_t child = fork();
  if (child) return child;
  /* our childs shall not become zombies */
  struct sigaction action = {
      .sa_handler = SIG_IGN,
      .sa_flags = SA_NOCLDWAIT,
  };
  if (sigaction(SIGCHLD, &action, 0) < 0) exit(1);
  while (!terminate) {
     /* \ldots */}
  exit(0);
}
```

```
while (!terminate) {
  /* now create another process and share a pipeline with it */
  int pipe_fds[2];
  if (pipe(pipe fds) < 0) ext(1);
  pid_t pid = fork();
  if (pid < 0) exit(1);
  if (\text{pid} == 0) {
      /* grandchild of the original process */
      close(pipe_fds[0]); /* close reading side of pipe */
      int fd = accept(sfd, 0, 0);
     close(sfd);
     if (fd < 0) exit(1);
     /* now close the writing side of the pipe to indicate that
        we are busy with running a session */
      close(pipe_fds[1]);
     /* run the session and exit */
     handler(fd, argc, argv):
      exit(0):}
close(pipe_fds[1]); /* close writing side of the pipe */
  /* now wait for the child process to accept a connection;
      we get notified by the closure of the pipe */
  char ch;
  if (read(pipe_fds[0], &ch, 1) < 0 && errno == EINTR && terminate) {
     kill(pid, SIGTERM); /* propagate termination */
   }
  close(pipe_fds[0]);
}
```
# **Verfolgen mehrerer Ereignisse mit poll 258**

- Ein- und Ausgabe-Operationen blockieren normalerweise, bis sie durchgeführt werden können.
- Dies erschwert die Parallelisierung solcher Operationen bzw. die Möglichkeit, auf unterschiedliche Ein- und Ausgabe-Ereignisse zu reagieren.
- Mit den Systemaufrufen *poll* und select gibt es die Möglichkeit, zu warten, bis wir mindestens eine von beliebig vielen geplanten Ein- und Ausgabe-Operationen durchführen können, ohne blockiert zu werden.
- Der Vorteil dieser Schnittstelle liegt darin, dass wir die synchrone Arbeitsweise nicht aufgeben müssen.
- Wir betrachten hier im weiten poll, da dieser Systemaufruf eine etwas elegantere Schnittstelle als select bietet.

# **Funktionsweise von poll 259**

multiplexor.c

if (poll(mpx.pollfds, count, -1) <= 0) return;

- *poll* erhält drei Parameter:
	- ▶ Einen Zeiger auf ein Array mit Einträgen des Datentyps **struct** pollfd,
	- ► einer natürlichen Zahl, die die Länge des Arrays angibt, und
	- ▶ einer zeitlichen Beschränkung in Millisekunden. (Hier wird -1 angegeben, wenn keine Befristung gewünscht wird.)
- Der Datentyp **struct** pollfd umfasst folgende Felder:

fd Dateideskriptor events Menge der Ereignisse, auf die gewartet wird revents Menge der Ereignisse, die eingetreten sind

• Im Erfolgsfalle liefert poll die Zahl der eingetretenen Ereignisse zurück. Falls die zeitliche Beschränkung erreicht wurde, ohne dass eines der Ereignisse eintrat, wird 0 zurückgeliefert. Im Falle von Fehlern wird -1 zurückgegeben.

## **Unterstützte Ereignisse bei poll 260**

- Relevant sind nur POLLIN und POLLOUT. Prinzipiell kann poll noch Unterscheidungen treffen, ob priorisierte Pakete über die Netzwerkverbindung ankamen, aber das wird normalerweise nicht verwendet.
- Das Ereignis POLLIN bedeutet, dass ein read-Systemaufruf für den Dateideskriptor abgesetzt werden kann, ohne dass der Prozess blockiert wird.
- Analog bedeutet POLLOUT, dass ein write-Systemaufruf abgesetzt werden kann, ohne Gefahr zu laufen, blockiert zu werden.
- Bei mit *listen* vorbereiteten Sockets kann ebenfalls POLLIN verwendet werden. Das Ereignis tritt dann ein, sobald sich eine neue Netzwerkverbindung anbahnt und accept blockierungsfrei aufgerufen werden kann.

- Die Umsetzung des Prefork-Modells lässt sich mit Hilfe von poll verbessern, da wir dann keinen Wächterprozess pro Prozess benötigen, der bereit ist, eine Verbindung mit accept entgegenzunehmen.
- Bei n Prozessen, die bereit sein sollen, eine Sitzung entgegenzunehmen, werden jetzt nur noch insgesamt  $n + 1$  Prozesse benötigt, d.h. es kommt nur noch der Hauptprozess hinzu.
- Der Hauptprozess erzeugt selbst alle weiteren Prozesse und beobachtet dann mit Hilfe von poll die Pipeline-Verbindungen zu den einzelnen Prozessen.
- Sobald die letzte offene Schreibverbindung einer Pipeline geschlossen wird, tritt auf der lesenden Seite das POLLIN-Ereignis ein, damit das Eingabe-Ende erkannt werden kann. (Ein read würde dann blockierungsfrei eine 0 zurückliefern.)

preforked\_service.c

```
static pid_t spawn_preforked_process(int sfd, int pipefds[2],
     session_handler handler, int argc, char** argv) {
  if (pipe(pipefds) < 0) return -1;
  pid_t child = fork();if (child) {
     close(pipefds[1]);
     return child;
   }
  close(pipefds[0]);
   int fd = accept(sfd, 0, 0); close(sfd);if (fd < 0) exit(1):
   /* now close the writing side of the pipe to indicate that
      we are busy with running a session */
  close(pipefds[1]);
  /* run the session and exit */
  handler(fd, argc, argv);
  exit(0);}
```
• Die Funktion spawn\_preforked\_process vereinfacht sich, da nur noch ein Prozess erzeugt wird.

```
/* create preforked processes */
pid_t child_pid[number_of_processes];
struct pollfd pollfds[number of processes];
for (int i = 0; i < number_of_processes; ++i) {
  /* a pipe is used to signal that one of the
      preforked processes accepted a connection */
  int pipefds[2];
  pid_t pid = spawn_preforked_process(sfd, pipefds, handler,
     argc, argv);
  pollfds[i] = (struct pollfd) { .d = pipefds[0], .events = POLLIN};
   if (pid < 0) return;
  child_pid[i] = pid;
}
```
- Der Hauptprozess erzeugt hier zu Beginn die gewünschte Zahl von Prozessen.
- Dabei wird gleichzeitig die *pollfds*-Datenstruktur aufgebaut, um all die Pipelines gleichzeitig beobachten zu können.

```
while (!terminate) {
   if (poll(pollfds, number_of_processes, -1) <= 0) break;
  for (int i = 0; i < number of processes; ++i) {
     if (pollfds[i].revents == 0) continue;
     close(pollfds[i].fd);
      int pipefds[2];
     pid_t pid = spawn_preforked_process(sfd, pipefds, handler,
        argc, argv);
     if (pid < 0) return;
     pollfds[i] = (struct pollfd) {
         .fd = pipefds[0], .events = POLLIN};
     child_pid[i] = pid;
   }
}
```
- Mit *poll* warten wir darauf, dass die schreibende Seite eine der Pipes geschlossen wird.
- Dies ist das Signal, dass ein neuer Prozess zu starten ist, dessen Pipeline dann in pollfds ersatzweise eingetragen wird.